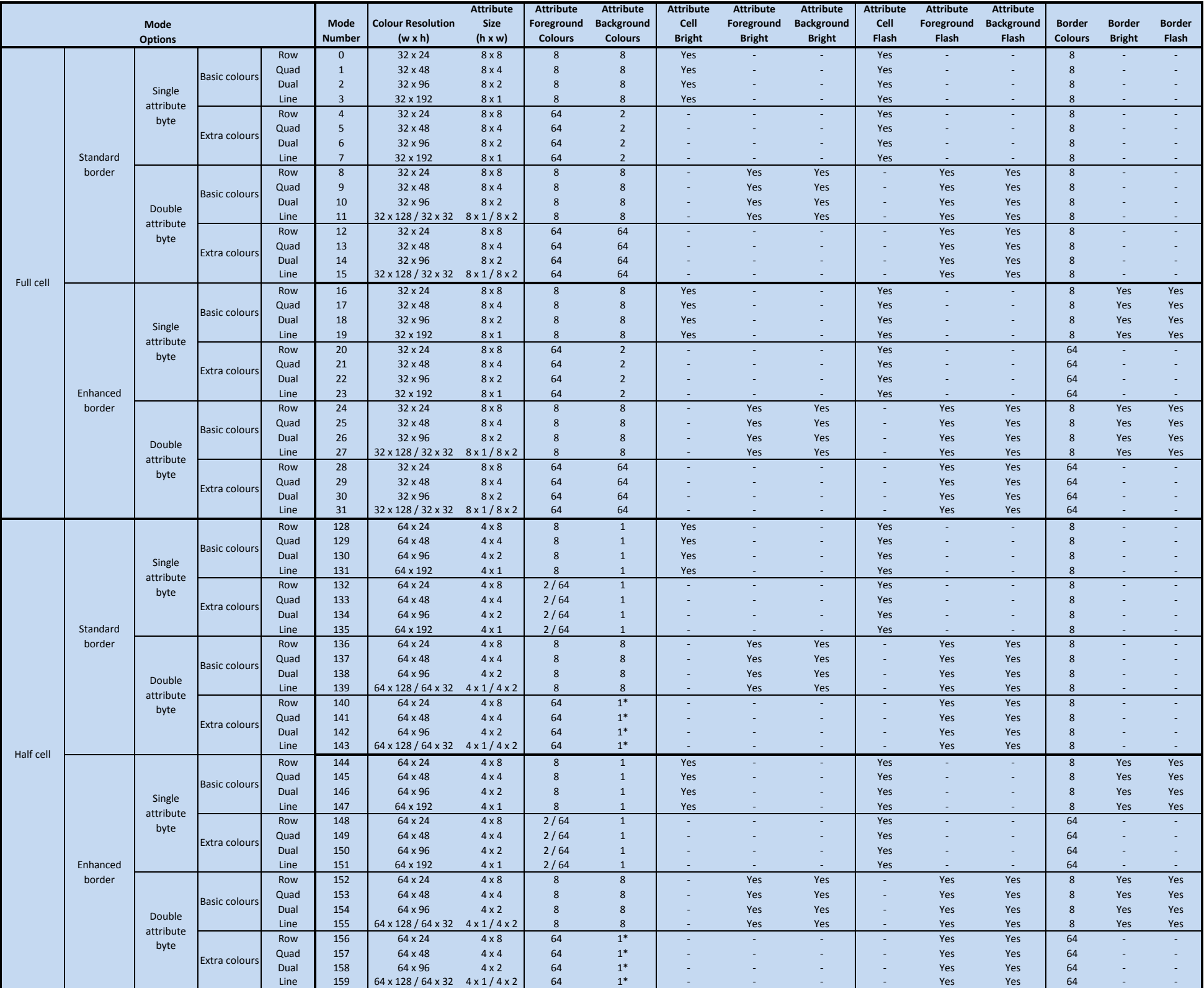

The pixel resolution in each display mode is 256 x 192.

Attribute = Size of the smallest pixel block covered by a single colour value.

Cell = Attribute file byte, which can contain 1 attribute (8 pixels wide) or 2 attributes (each 4 pixels wide).

Where 8 colours are stated, these are the standard range of Spectrum colours. An attribute or border which supports a Bright option can display 15 unique colours.

\* = The SPECTRA specifrication states that this option should be 2 but the actual SPECTRA interface does not have sufficient resources available to implement it.

2 / 64 = Number of colours for odd numbered attributes / Number of colours for even numbered attributes.

32 x 128 / 32 x 32 = 128 single pixel lines (each attribute 8 x 1 pixels) followed by 32 two pixel lines (each attribute 8 x 2 pixels).

64 x 128 / 64 x 32 = 128 single pixel lines (each attribute 4 x 1 pixels) followed by 32 two pixel lines (each attribute 4 x 2 pixels).

All modes can be double buffered, i.e. all drawing occurs to one display / attribute file while another is being shown. This allows the process of drawing to the screen to be invisible to the user and hence no flicker seen

## **Summary of SPECTRA Display Modes**

**Revision 1 (23 January 2013) ©2012 Paul Farrow, www.fruitcake.plus.com / www.zxresourcecentre.co.uk**